## **Błąd w wersji 2 oraz 3 biznesplanu 6.3 z 2021 roku**

## **– diagnoza oraz procedura naprawcza**

ARiMR uprzejmie informuje, że użytkując biznesplan dla działania 6.3 Restrukturyzacja małych gospodarstw PROW 2014-2020, który był udostępniany dla naboru w 2021 można napotkać wystąpienie błędu. Może się on ujawnić w trakcie dokonywania aktualizacji biznesplanu w trakcie realizacji operacji.

Widok okna z błędem:

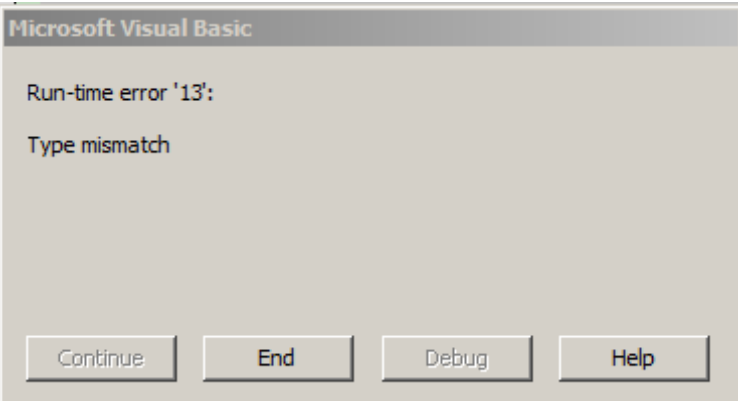

**Błąd dotyczy wyłącznie wersji drugiej oraz trzeciej ("002" lub "003" jako oznaczenie wytwórcy) biznesplanu z 2021 r., tzn. każdego takiego (i tylko takiego), którego nazwa pliku rozpoczyna się od znaków:**

**- "BP\_RMG\_B-2021\_002-…", lub**

**- "BP\_RMG\_B-2021\_003-…".**

## **Wyjaśnienie:**

Błąd może wystąpić w sytuacji, gdy w trakcie przygotowywania nowego formularza w wersji "002" lub "003" (nie zaleca się, na stronie ARiMR udostępniana jest pozbawiona błędu wersja 004) lub na skutek korygowania wcześniej przygotowanego formularza "002" lub "003", wprowadzane dane będą zagrażały naruszeniu przepisów § 6 ust. 4 pkt 2 lit. d-e rozporządzenia wykonawczego (Dz. U. z 2020, poz. 2096 z późn. zm.). Dotyczy to określonych w tym akcie warunków związanych z ustalaniem wielkości ekonomicznej gospodarstwa. Do wyliczenia tego wskaźnika w roku docelowym uwzględnia się użytki rolne dzierżawione długoterminowo oraz krótkoterminowo (działki oznaczone w biznesplanie jako "dzierż. dł.term." lub jako "dzierż. kr.-term."), o ile ich powierzchnia nie jest większa niż w okresie wyjściowym (w obrębie danej kategorii posiadania, nie łącznie).

Naruszenie tej zasady wynika wprost z wprowadzenia do arkusza "Uprawy" nieprawidłowych danych, co skutkuje wystąpieniem błędu poprawności biznesplanu, uwidocznionego w postaci czerwonego wypełnienia pola "Wielkość ekonomiczna w roku docelowym" a arkuszu "Kryteria dostępu".

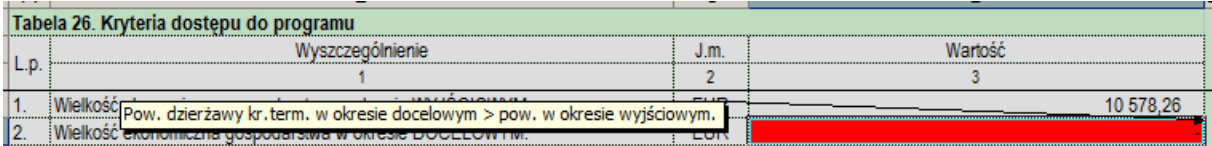

## **Procedura naprawcza:**

- 1. Po otwarciu skoroszytu i uruchomieniu makr w wyświetlonym okienku z błędem należy nacisnąć przycisk "End".
- 2. Poprawić dane w arkuszu "Uprawy", tak aby suma powierzchni upraw oznaczonych tytułem prawnym "dzierż. dł-term." lub jako "dzierż. kr.-term." nie była większa niż w okresie wyjściowym. Pamiętać przy tym należy, że wymienione dwa rodzaje dzierżaw muszą spełniać ten warunek oddzielnie.
- 3. Zapisać i zamknąć skoroszyt.
- 4. Jeżeli dane w arkuszu "Uprawy" zostały prawidłowo poprawione, to przy ponownym uruchomieniu nie będzie komunikatu o błędzie.